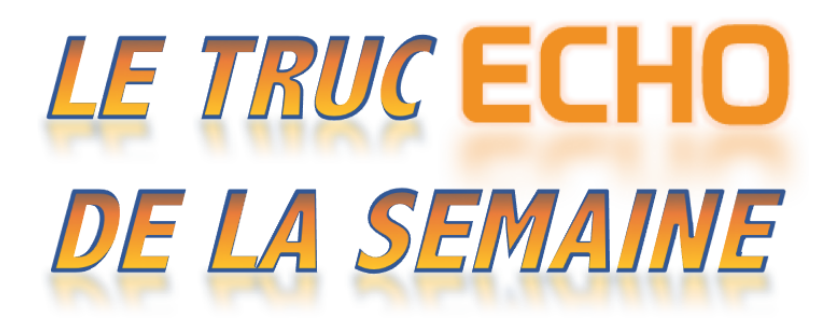

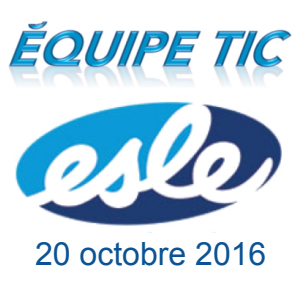

## Truc #2 : Courriel des répondants

Même si ECHO nous permet de communiquer facilement avec les parents par courriel, il ne permet pas nécessairement de rejoindre tous les parents de nos élèves... Effectivement, certains parents n'ont pas d'adresse courriel ou ils ne l'ont pas fournie à la commission scolaire. Ces parents ne peuvent donc pas créer de compte sur ECHO.

**Comment savoir si tous les élèves du groupe ont un compte parent ?**

Sélectionner un groupe, puis dans l'onglet **Évaluations / Travaux,** sélectionner le bouton Statistique du groupe. Dans la fenêtre suivante, sélectionner Statistiques.

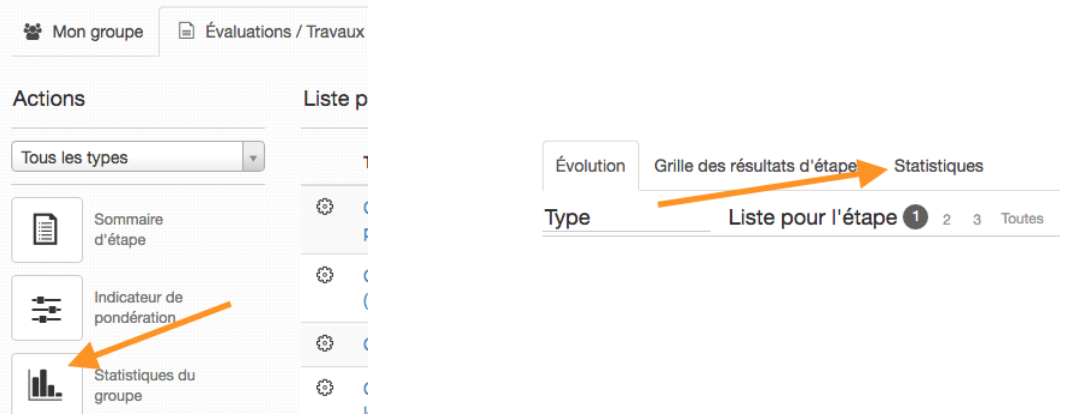

Vous verrez alors le **taux de jumelage** de ce groupe, c'est-à-dire combien d'élèves ont un compte parent associé à leur dossier. Vous verrez aussi le nom des élèves qui n'ont pas de compte parent.

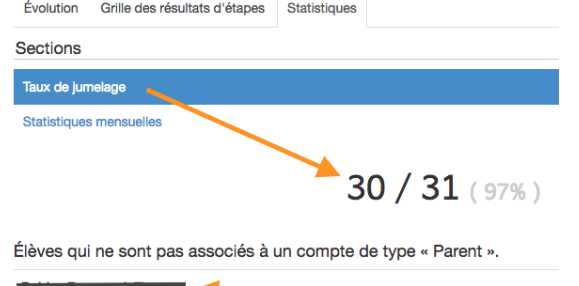

Il est important de savoir que vous ne rejoindrez pas les parents de cet élève par courriel, même avec un envoi à tous. Vous devez donc utiliser un autre moyen de communication pour les parents de cet élève.

## Autre façon : à partir d'un résultat visible aux parents

Sélectionner un groupe, puis l'onglet **Évaluations / Travaux** et ensuite cliquer sur cette donnée à droite d'un résultat.

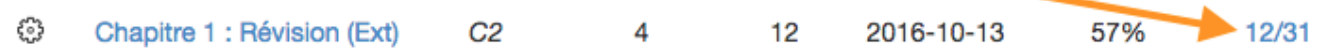

Vous verrez alors une liste des élèves du groupe séparés en deux sections : Ceux dont le parent a vu le résultat et ceux dont le parent ne l'a pas vu.

C'est à la fin de cette section que vous verrez les élèves qui n'ont pas de compte parent.

Élèves dont au moins un des parents a vu l'évaluation

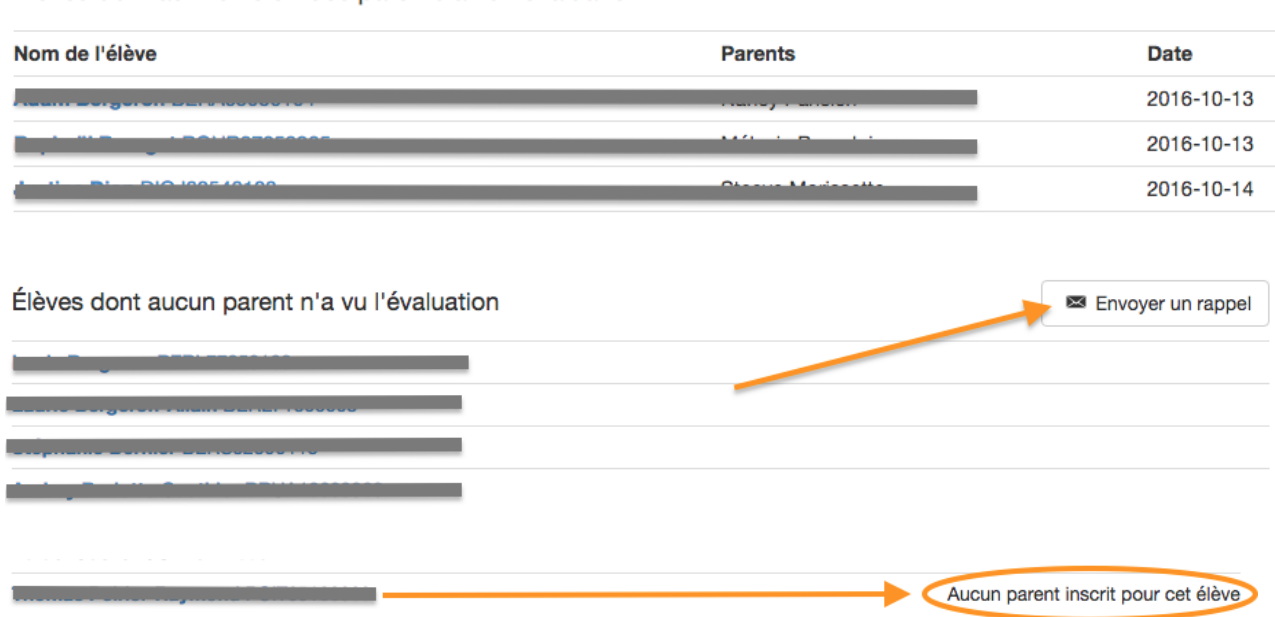

Si vous le désirez, vous pouvez envoyer un courriel de rappel aux parents qui n'ont pas pris connaissance du résultat de leur enfant en cliquant sur le bouton **Envoyer un rappel** .

N.B. Il est possible que le parent ait vu le résultat, mais que son enfant se retrouve quand même dans la deuxième section… En fait, pour que le système affiche que le parent a bien vu le résultat, celui-ci doit avoir coché la case à cet effet sous la notification qu'il a reçue dans son compte. S'il n'a pas coché cette case, le résultat apparaîtra comme non vu.

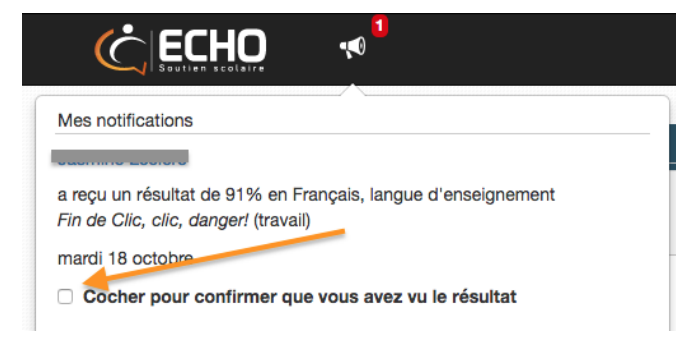

Denis Côté & Julie Hamel

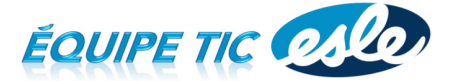